, tushu007.com  $<<30$  $<<30$   $>>$ 

- 13 ISBN 9787121153198
- 10 ISBN 712115319X

出版时间:2012-1

页数:264

PDF

更多资源请访问:http://www.tushu007.com

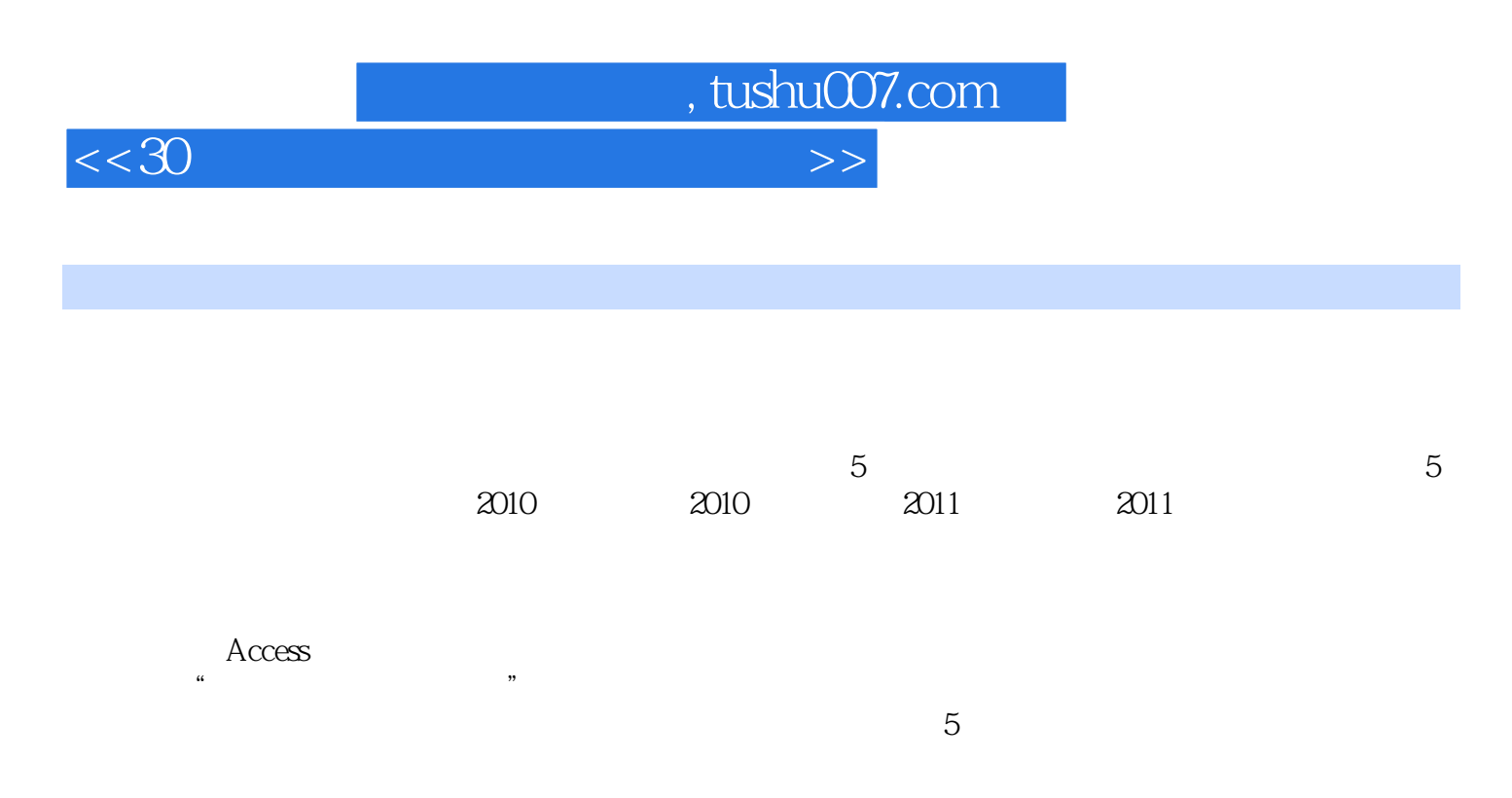

 $\overline{\phantom{a}}$  and  $\overline{\phantom{a}}$  and  $\overline{\phantom{a}}$  are  $\overline{\phantom{a}}$  and  $\overline{\phantom{a}}$  are  $\overline{\phantom{a}}$  and  $\overline{\phantom{a}}$  are  $\overline{\phantom{a}}$  and  $\overline{\phantom{a}}$  are  $\overline{\phantom{a}}$  and  $\overline{\phantom{a}}$  are  $\overline{\phantom{a}}$  are  $\overline{\phantom{a}}$  and  $\overline{\phantom{a}}$  a

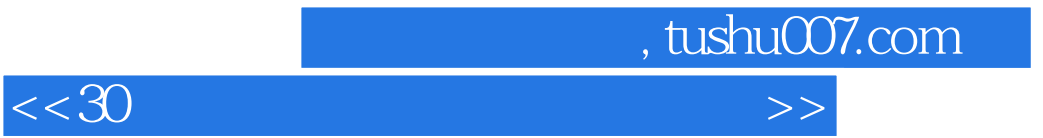

(www.educity.cn)

 $<<30$ 

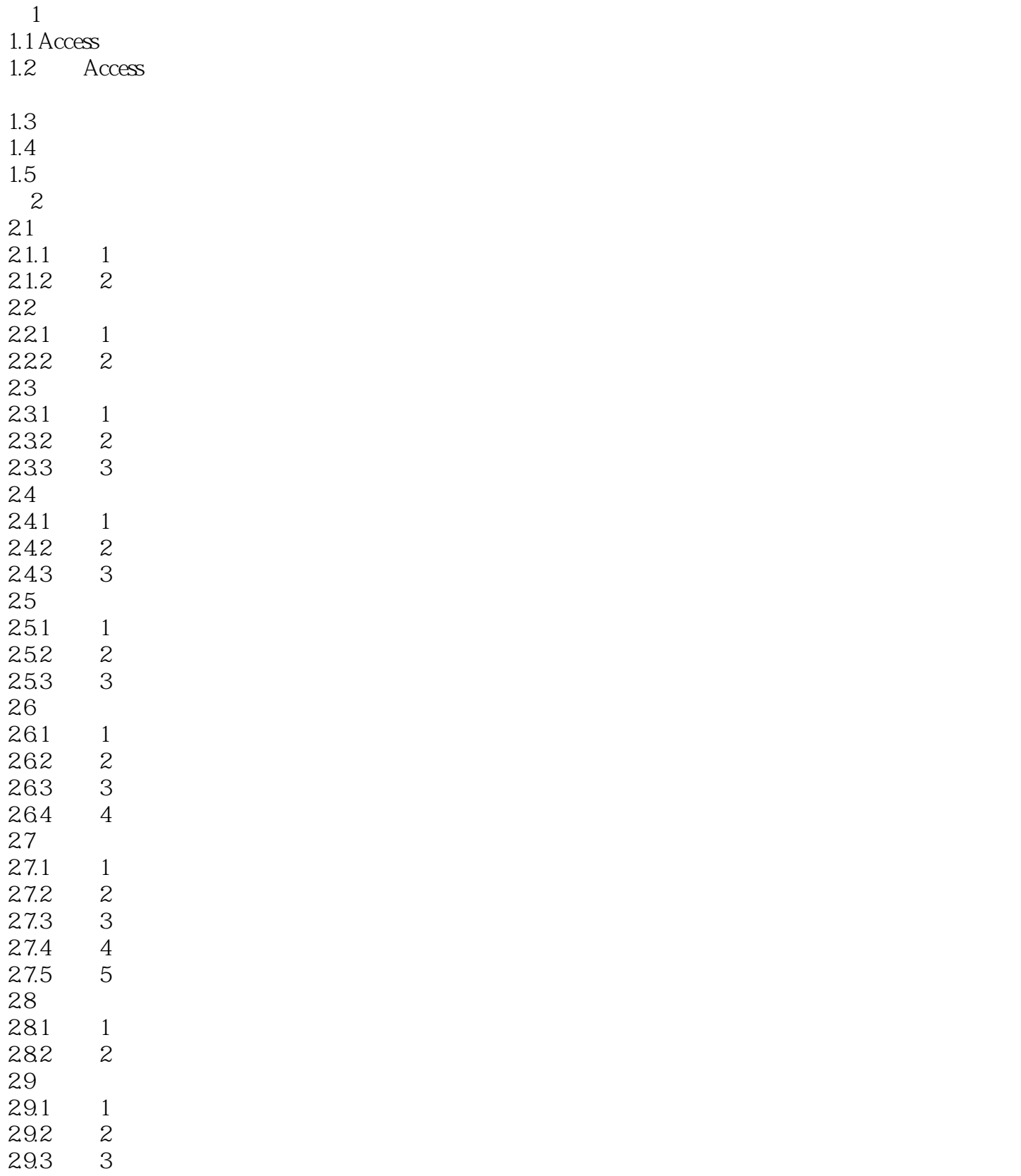

, tushu007.com

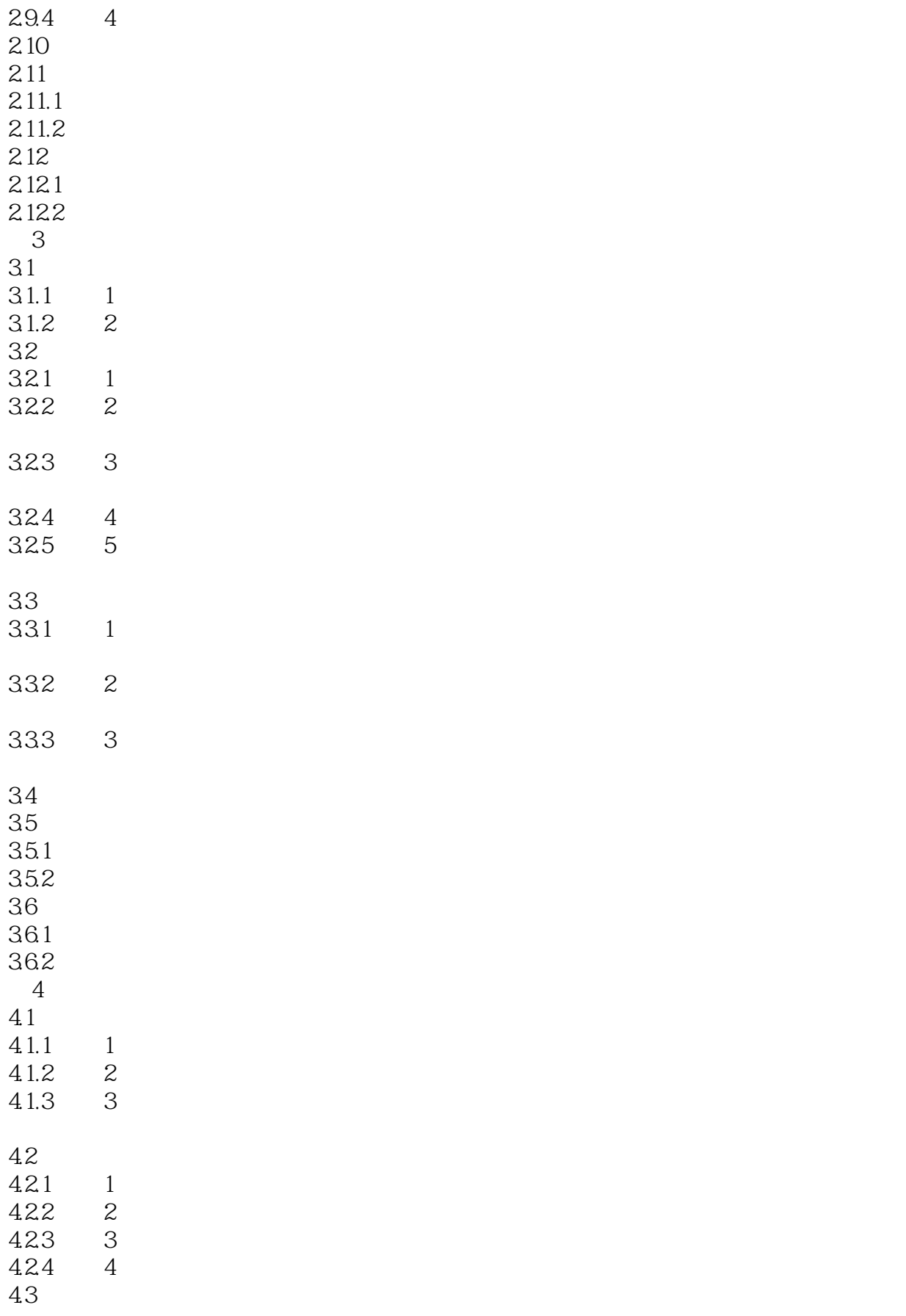

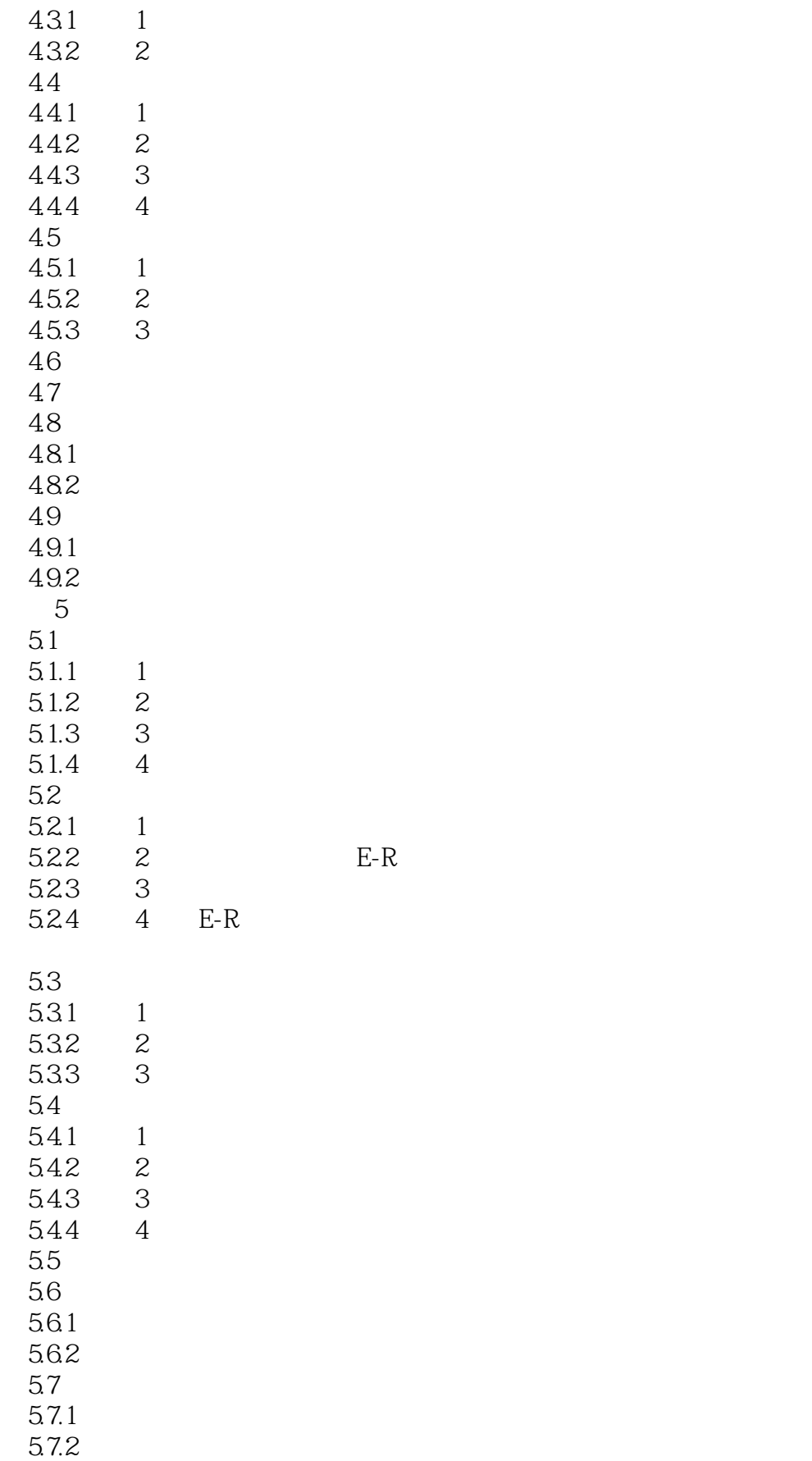

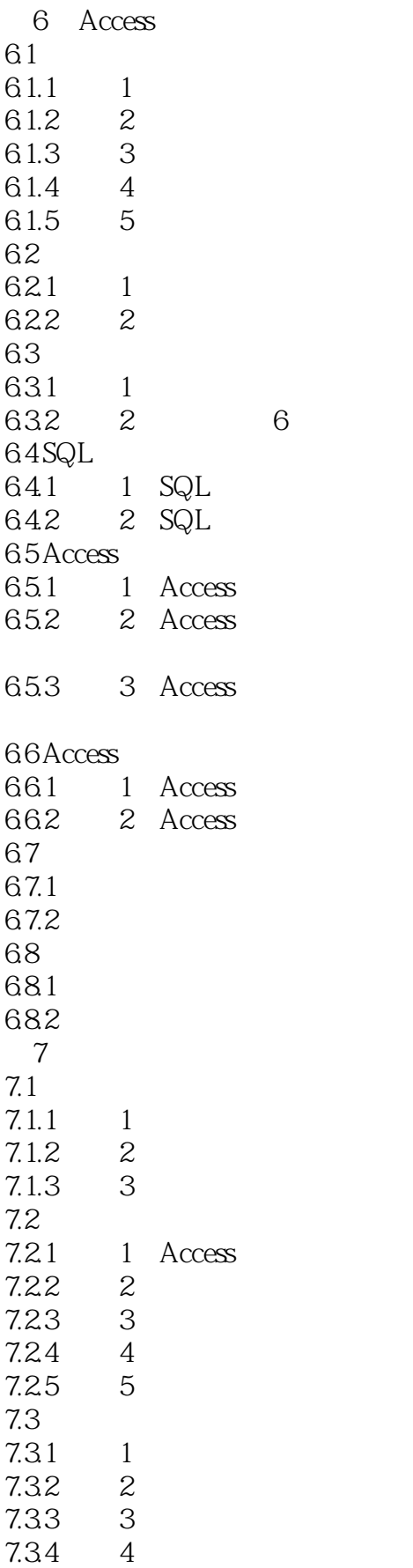

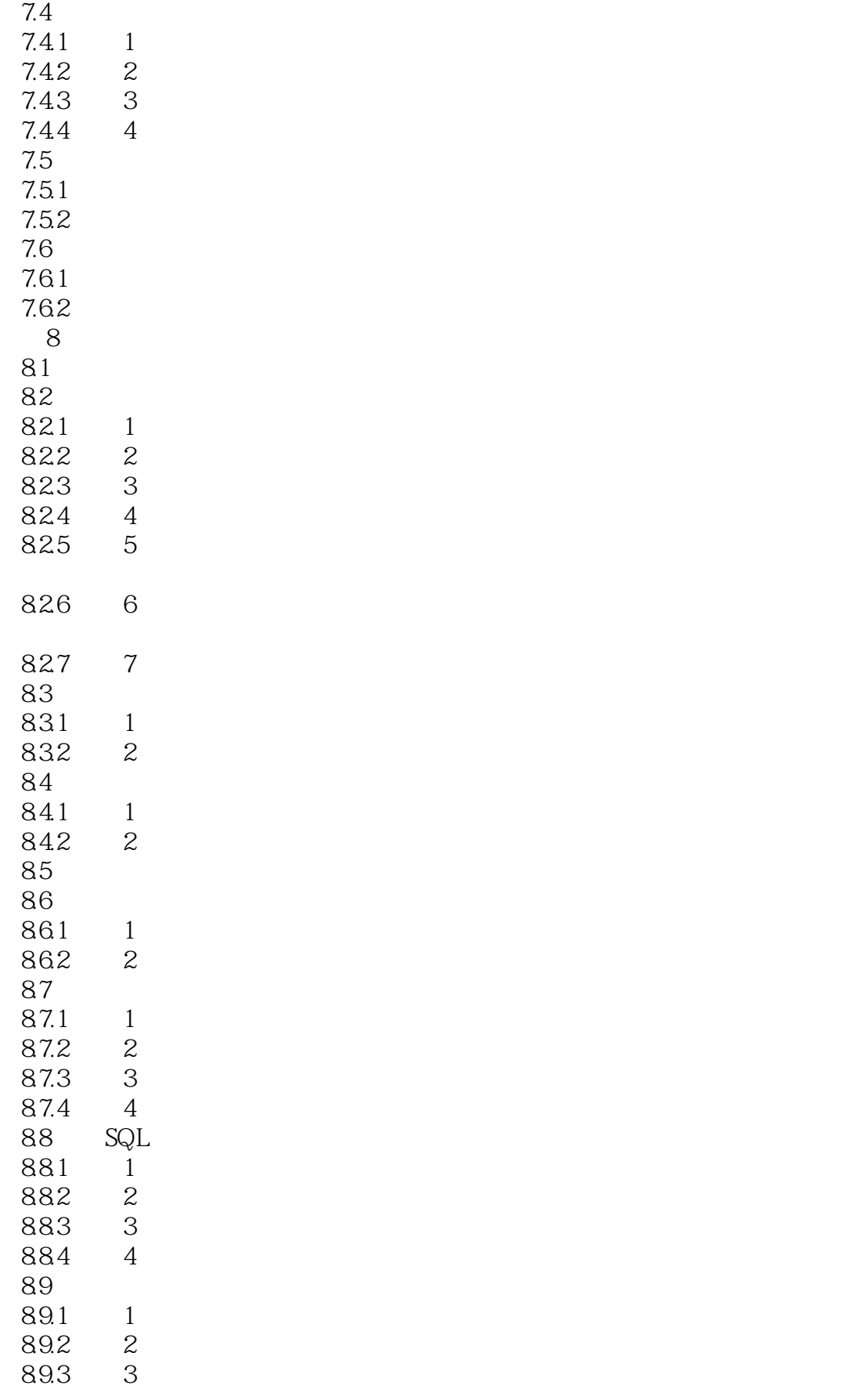

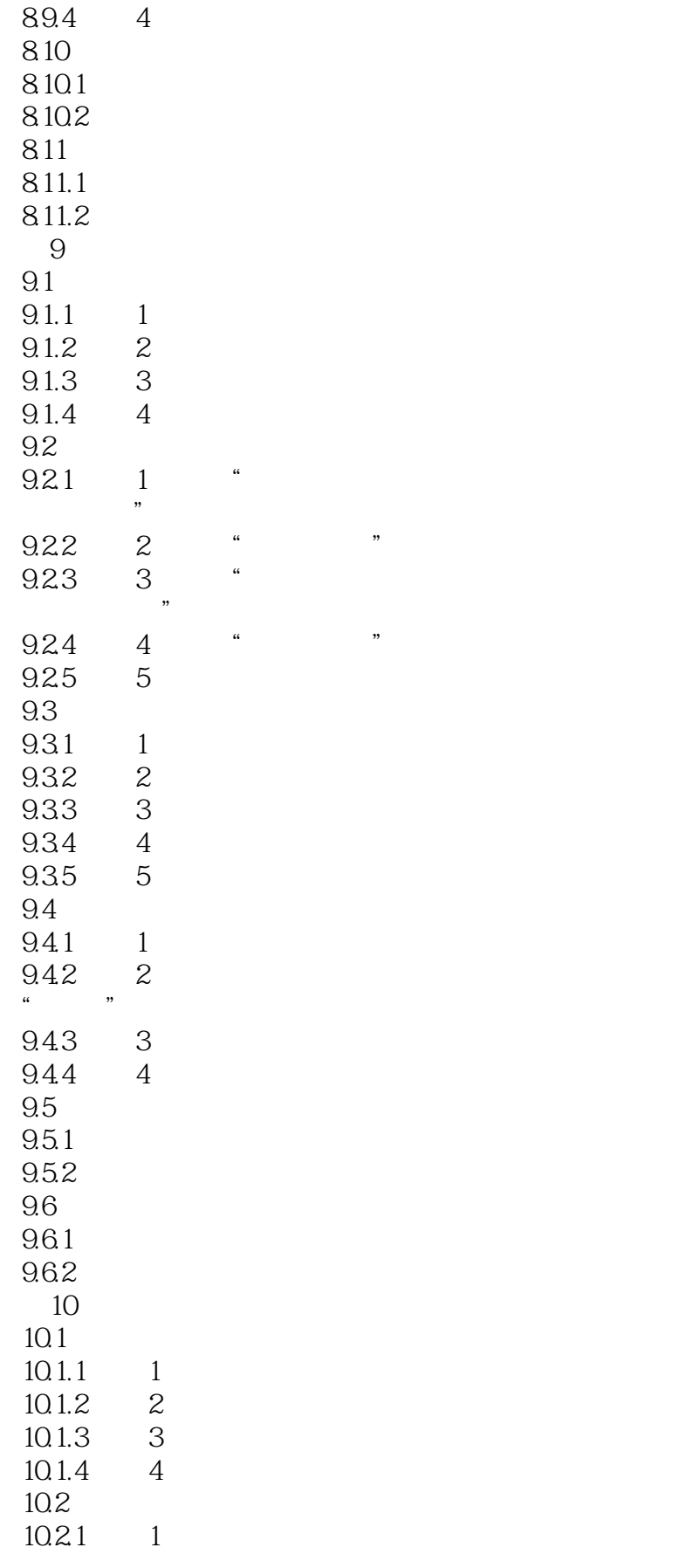

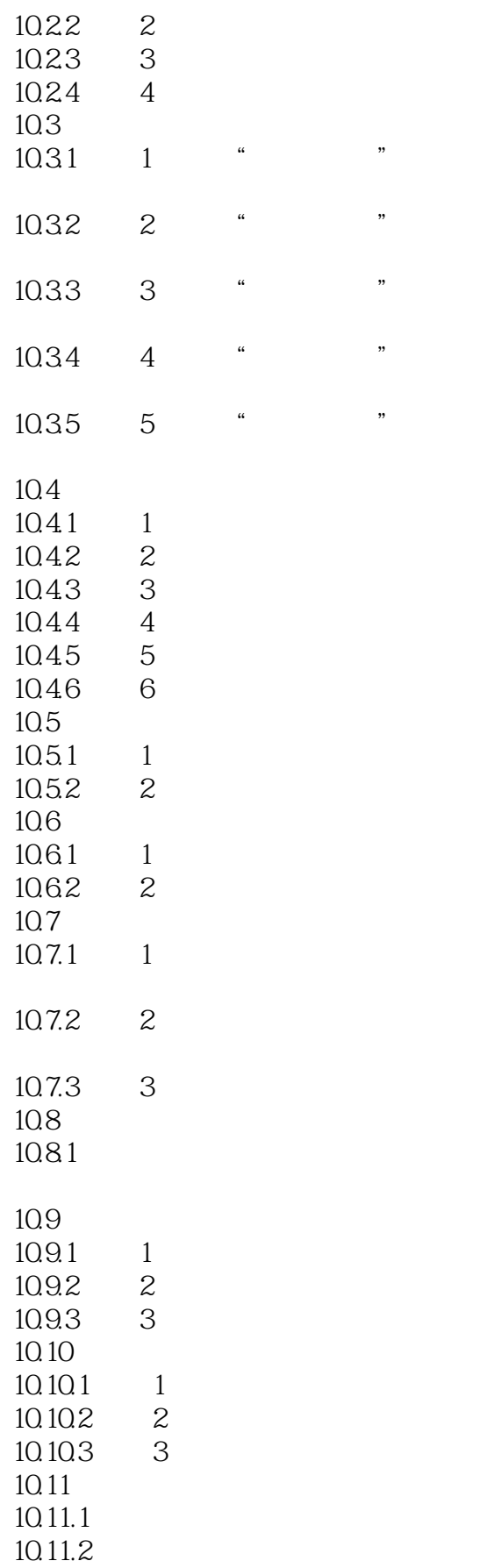

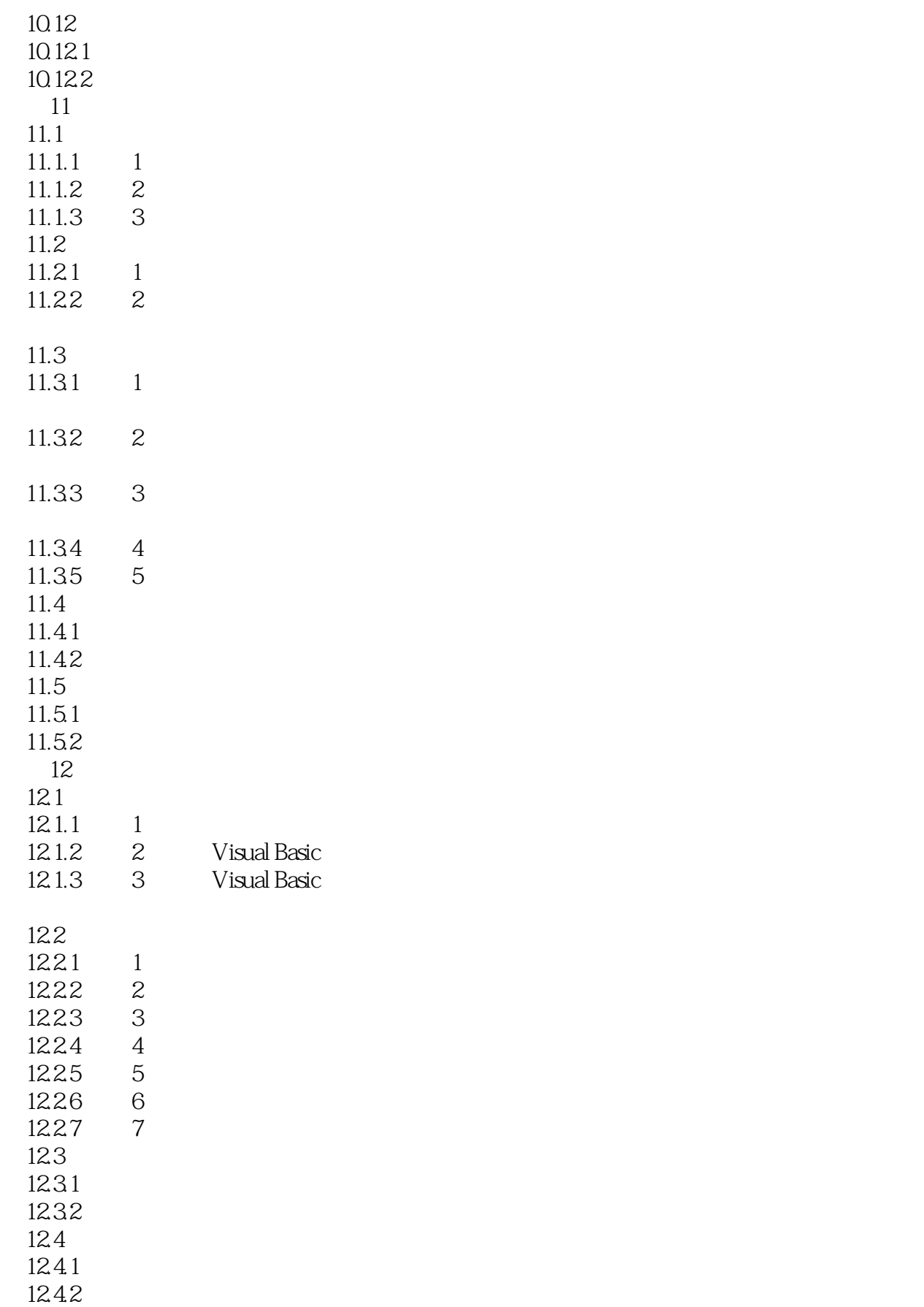

 $\vert$ , tushu007.com $\vert$ 

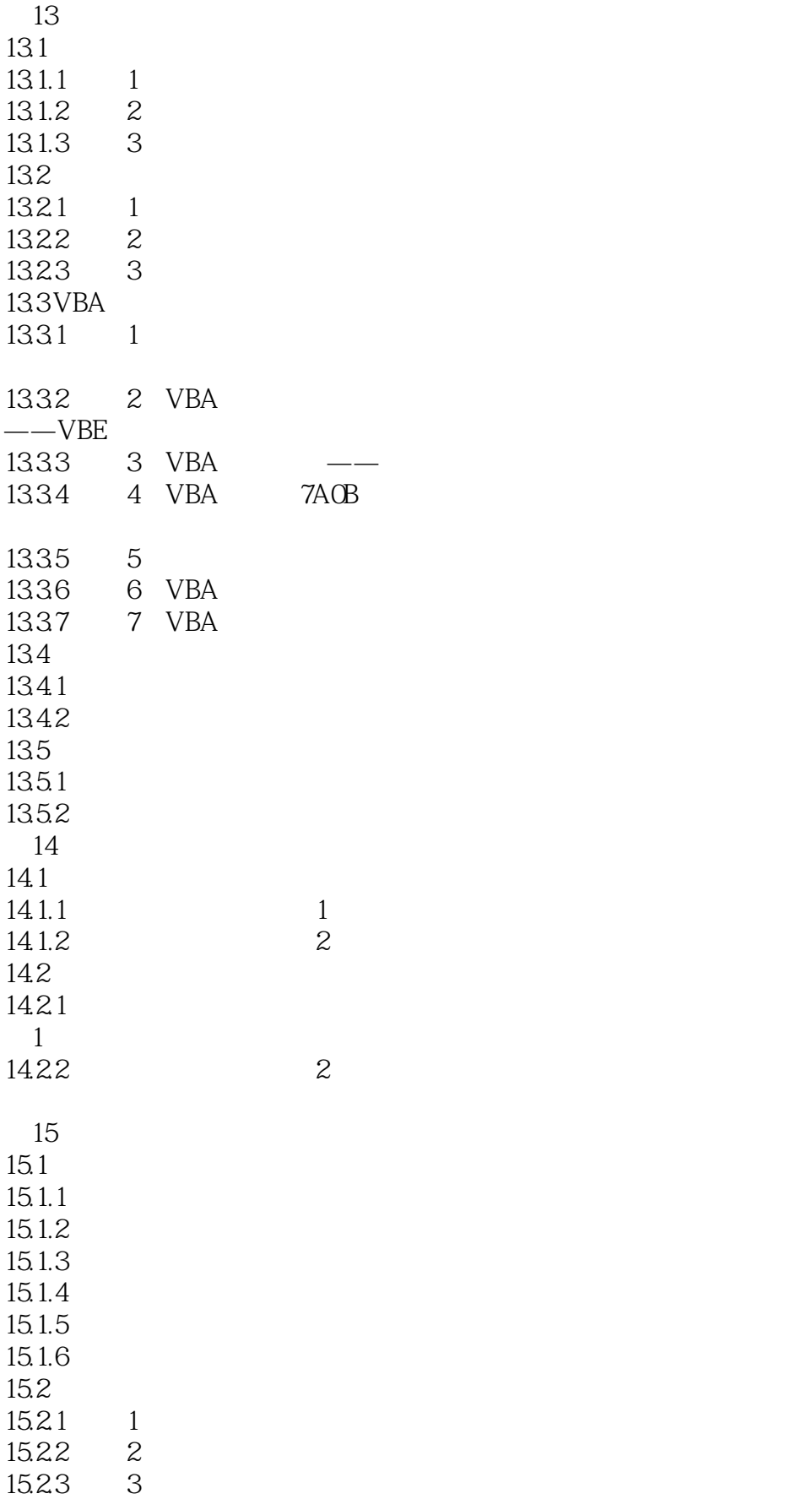

### $<<30$

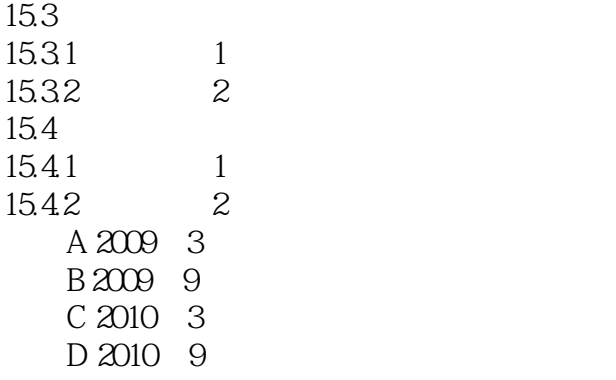

 $,$  tushu007.com

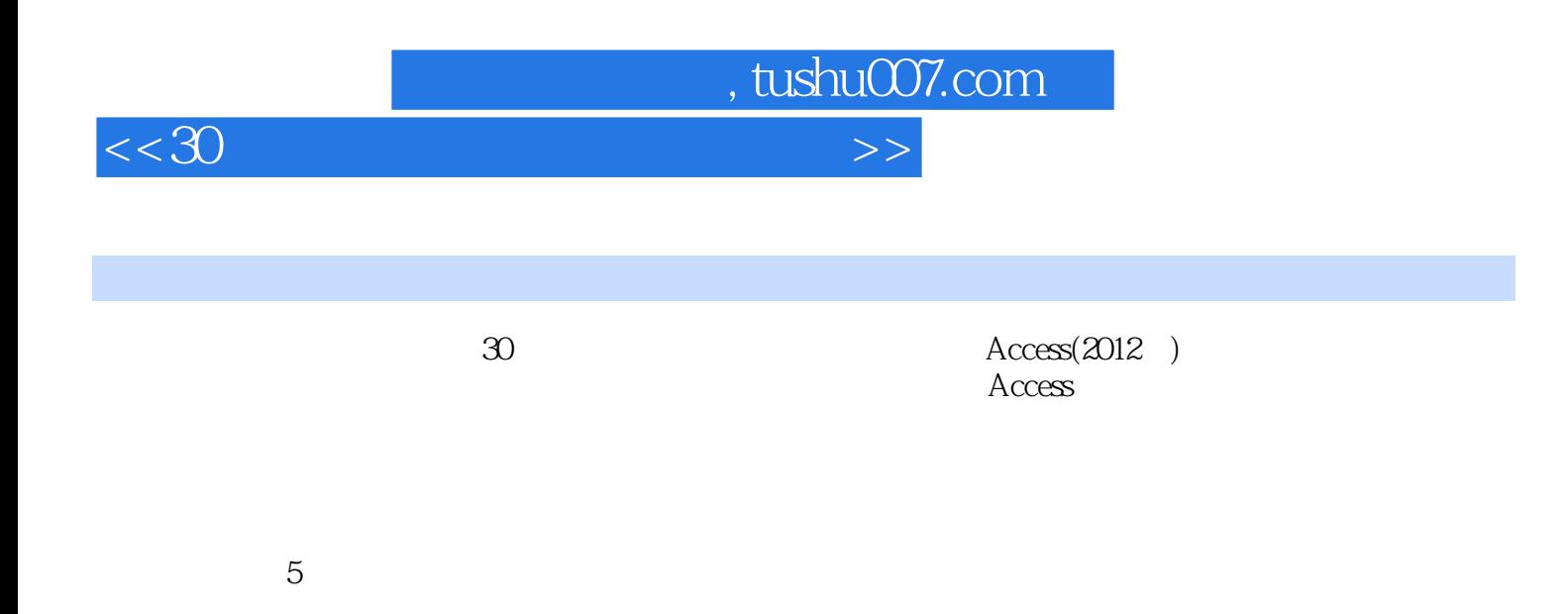

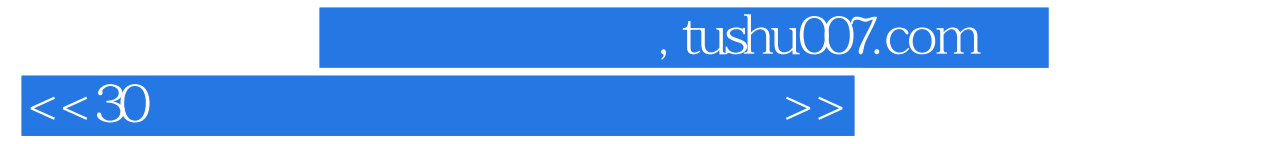

本站所提供下载的PDF图书仅提供预览和简介,请支持正版图书。

更多资源请访问:http://www.tushu007.com